## Reformat pdf page size

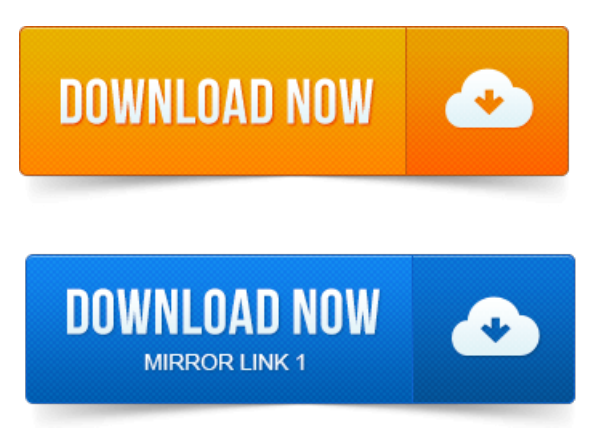

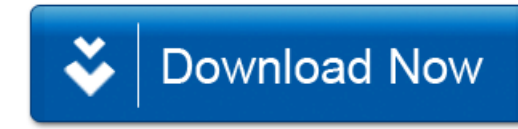